En el Cefire CTEM estamos desarrollando junto al profesor Pascual Lahuerta materiales que puedan ayudar al profesorado de Secundaria a mostrar la química submicroscópica a su alumnado.

El sitio web ["Visualizaciones en química](https://www.uv.es/quimicajmol/index.html)" de la Universidad de Valencia, elaborada por el profesor Lahuerta, nos puede ayudar a que el alumnado visualice los modelos submicroscópicos en sistemas químicos. En esta web hay muchas animaciones y visualizaciones 3D listas para ser usadas por el profesorado.

El documento ["Uso de la Web Química Jmol de la Universidad de Valencia"](https://drive.google.com/open?id=1bSv8PuIMIwrG7a_9LYjZBVOuzKv2QbGU) es una descripción del funcionamiento de esta web además de un pequeño manual de uso.

A continuación, a modo de ejemplo, **presentamos el tema Cambios de Estado, para segundo curso de ESO,** en el que se proponen estos recursos web como ayuda para la resolución de cuestionarios, y que podéis utilizar con vuestros alumnos si lo consideráis conveniente.

Os lo presentamos en tres formatos distintos:

- Para **visualizar el tema con el navegador**:<https://cutt.ly/OtJgsul> (No se puede modificar)
- El **contenido fuente**, que se sí se puede modificar, está en formato **eXeLearning**. <https://cutt.ly/HtYrc2q>(Para hacer modificaciones hay que instalar el programa eXeLearning, totalmente gratuito y que es mantenido por el INTEF. [Web de descarga de eXeLearning\)](https://exelearning.net/descargas/)
- Se puede subir a un curso de Aules o de Moodle, para que trabajen los alumnos, subiendo el siguiente archivo y añadiéndolo como **paquete IMC** (extensión .zip). Se puede descargar el archivo desde aquí: <https://cutt.ly/jtYrzE9>(Si se quiere modificar este archivo, habrá que editar el contenido fuente con eXeLearning y exportar el resultado como paquete IMC).

En el Cefire CTEM, tenemos elaborados materiales para otros temas como el **"Enlace Químico" para 3º ESO** y el **"Enlace Covalente" para Química de 2º Bachillerato**. Estos temas los tenemos en formato de curso de Moodle, de forma que quien necesite incluirlos en sus cursos en Aules (Aules es Moodle) nos los puede pedir y los facilitaremos. Nuestro correo de contacto es [ctem.fiq@gva.es](mailto:ctem.fiq@gva.es)

**Autores:**

Pascual Lahuerta Peña

Raquel Lerma Alonso

José Ramón Pintos Taroncher

Juan José Ruiz Ruiz

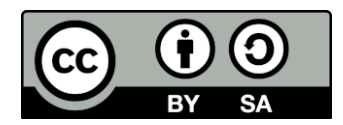

Obra publicada con licencia Creative [Commons](http://creativecommons.org/licenses/by-sa/4.0/) Atribución Compartir igual 4.0